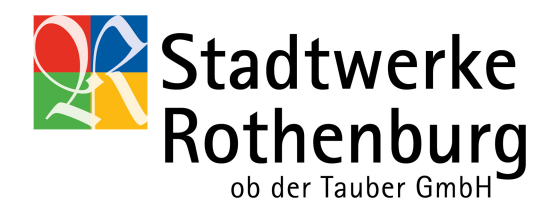

# Vom Kubikmeter zur Kilowattstunde

## **Was ist eigentlich eine Kilowattstunde?**

Die Kilowattstunde (kWh) ist die Einheit für Energie. Sie dient zur Berechnung des Energieverbrauchs.

#### **Welche Messung erfolgt am Gaszähler?**

Der Gasverbrauch wird am Gaszähler in Kubikmetern (m<sup>3</sup>) gemessen. Danach werden diese in Kilowattstunden umgerechnet.

## **Warum muss in Kilowattstunden abgerechnet werden?**

Die Energieversorger beziehen ihr Erdgas aus verschiedenen Ländern. Somit enthält nicht jeder Kubikmeter Erdgas gleichviel Energie (Wärme). Die Unterschiede sind jedoch nicht groß.

#### **Woher wissen Sie, als unser Kunde, wie viel Energie das Erdgas enthält, welches wir Ihnen liefern?**

Der aktuelle Energiegehalt des Erdgases wird an verschiedenen Stellen des Versorgungsnetzes gemessen. Daraus ergibt sich ein Jahreswert, auch Abrechnungsbrennwert genannt, der bei der thermischen Gasberechnung zu Grunde gelegt wird. Er liegt zwischen 10-12 kWh/m<sup>3</sup>.

## **Wie werden aus den Kubikmetern Kilowattstunden?**

Das vom Gaszähler erfasste Volumen in m<sup>3</sup> wird in Gasenergie umgerechnet und in Rechnung gestellt. Für die Umrechnung gilt folgende mathematische Beziehung:

 $Q = VB \cdot Z \cdot HS \cdot n$ 

Dabei bedeuten: Q = Gasenergie (kWh)  $VB =$  Gasvolumen in Betriebszustand (m<sup>3</sup>) Z = Zustandszahl  $HS$ , n = mittlerer Brennwert im Normzustand (kWh/m<sup>3</sup>)

Auf der Kundenrechnung wird das Produkt der Zustandszahl und des Brennwertes (Z • HS,n) auf 3 Stellen genau angegeben. Die umgerechneten kWh werden, kaufmännisch gerundet ohne Nachkommastellen, auf der Rechnung ausgewiesen.

Die Zustandszahl Z wird nach folgender Formel errechnet:  $Z = (Tn/T) \cdot ((Pamb + Pe)/Pn)$ 

Dabei bedeutet: Tn = 273,15 Kelvin (gleich 0° Celsius) Normtemperatur T = Tn + t mittlere Gastemperatur in Kelvin t = mittlere Gastemperatur in Celsius beträgt 15°C Pn = 1.013,25 hPa (=1,01325 bar) Normluftdruck Pamb = Jahresmittelwert des Luftdrucks in der jeweiligen Höhenzone Pe = Effektivdruck ist gleich dem Ausgangsdruck am Gas-Druckregelgerät bzw. Zähler

Die Berechnung der Zustandszahlen im Netzgebiet Heidenheim können Sie sich als PDF-Datei herunterladen.

Kunden außerhalb des Netzgebietes Heidenheims erhalten diese Informationen von ihrem zuständigen Netzbetreiber.

Den Abrechnungsbrennwert erhalten Sie bei Ihrem zuständigen Netzbetreiber.